#### HTML 2

## HTML Headings

- Headings are defined with the  $\langle$ h1> to  $\langle$ h6> tags.
- $\cdot$  <h1> defines the largest heading. <h6> defines the smallest heading.
	- Examples
		- <h1>This is a heading</h1>
		- <h2>This is a heading</h2>
		- $\langle$ h3>This is a heading $\langle$ h3>

# HTML Rules (Lines)

- The  $\langle$ hr  $\rangle$  tag is used to create an horizontal rule (line).
- Examples
	- $\langle p\rangle$ This is a paragraph $\langle p\rangle$
	- $\langle$ hr  $\rangle$
	- $\langle p\rangle$ This is a paragraph $\langle p\rangle$
	- $\langle$ hr  $\rangle$
	- $\cdot$  <p>This is a paragraph</p>

## HTML Comments

- Comments can be inserted in the HTML code to make it more readable and understandable. Comments are ignored by the browser and are not displayed.
- Comments are written like this:
- Example
	- $\bullet$  <!-- This is a comment -->
- Comments are good for Debugging!

## HTML Paragraphs

- Paragraphs are defined with the  $\langle p \rangle$  tag.
- Example
	- $\cdot$  <p>This is a paragraph</p>
	- $\cdot$  <p>This is another paragraph</p>

## HTML Line Breaks

- Use the  $\langle$ br  $\rangle$  tag if you want a line break (a new line) without starting a new paragraph:
- Example
	- $\langle$  <p>This is<br />>>>>>a para<br />>>>>graph with line breaks</p>

## HTML Text FormattingThis text is bold

This text is big

This text is italic

This is computer output

This is subscript and superscript

## HTML Text Formatting

- HTML Formatting Tags
- HTML uses tags like <b> and <i> for formatting output, like bold or italic text.
- These HTML tags are called formatting tags.

### HTML Tables

#### Look like below

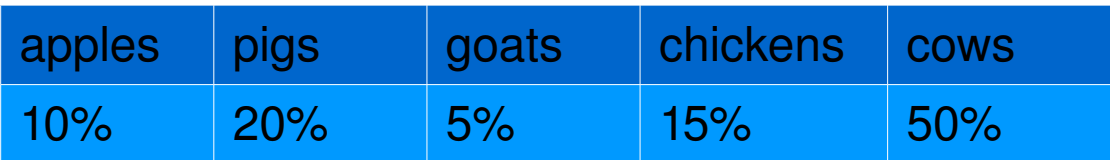

## Making a HTML Table

Below is a simple table:

```
<table border="1">
```
 $<$ tr $>$ 

 $row 1 |$ , cell  $1$ <td>row 1, cell 2</td>

 $\langle t \rangle$ 

#### $<$ tr $>$

 $r \sim r \Omega$   $\sim$   $\sim$  11 4  $\mu$ d

## HTML Table border

The tag below specifies the size of the borders between each column and row.

<table border="1">

Headings in a table are defined with the  $\langle$ th tag. <th>Heading</th>

<th>Another Heading</th>

#### Images

- The Image Tag and the Src Attribute
- In HTML, images are defined with the  $\langle$ img $\rangle$  tag.
- The  $\leq$ img tag is empty, which means that it contains attributes only and it has no closing tag.
- To display an image on a page, you need to use the src attribute. Src stands for "source". The value of the src attribute is the URL of the image you want to display on your page.

<img src="url" />

## Image location (local images)

- src="sunset.gif"
	- picture file resides in same directory as .html file
- src="../sunset.gif"
	- picture file resides in previous directory as .html file
- src="../pics/sunset.gif"
	- picture file resides in the pic directory in a previous directory as .html file

### Image locations on a website

 $\cdot$  <img src="http://example.com/brokenlink/sunset.gif"